Pham 861

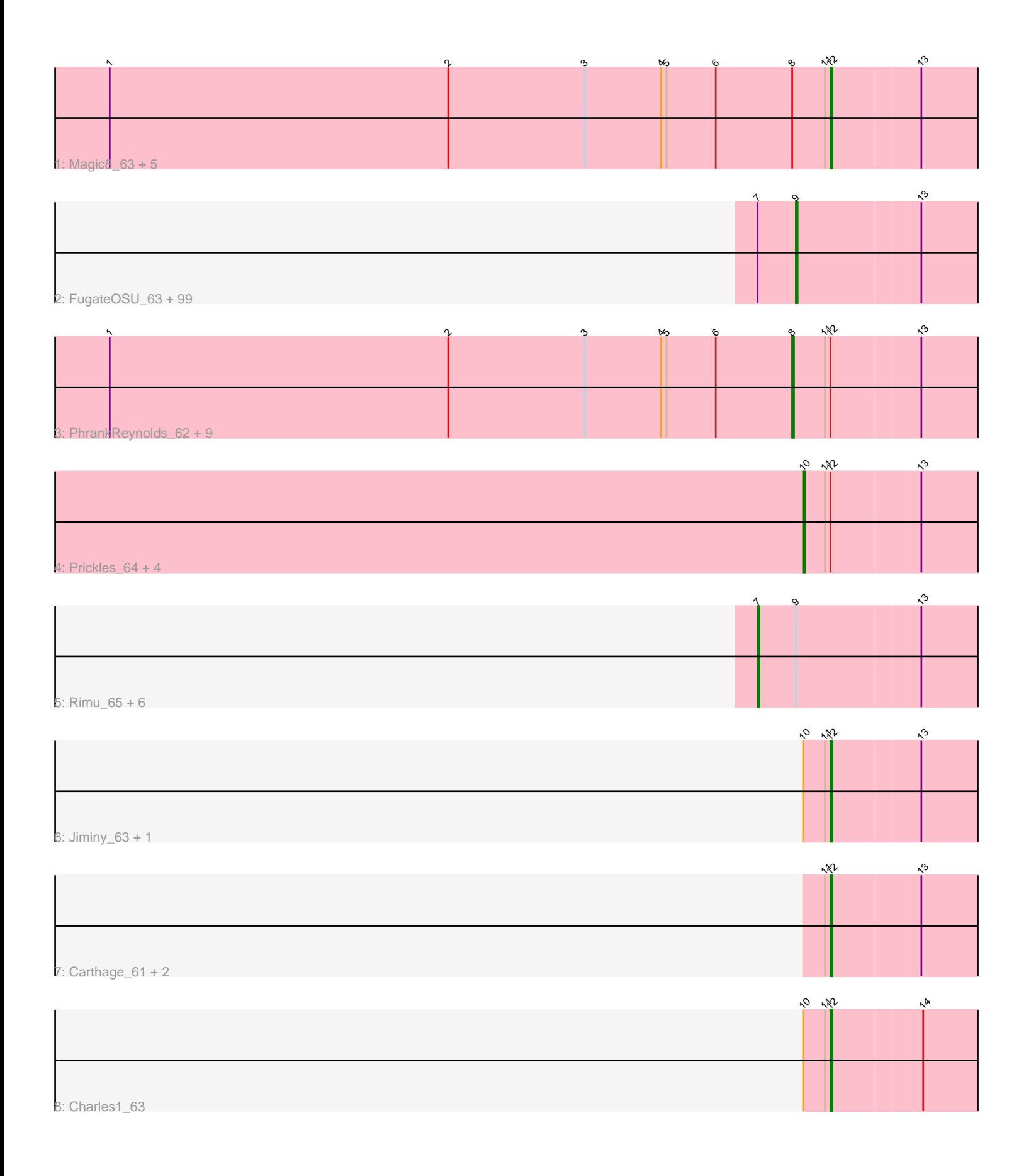

Note: Tracks are now grouped by subcluster and scaled. Switching in subcluster is indicated by changes in track color. Track scale is now set by default to display the region 30 bp upstream of start 1 to 30 bp downstream of the last possible start. If this default region is judged to be packed too tightly with annotated starts, the track will be further scaled to only show that region of the ORF with annotated starts. This action will be indicated by adding "Zoomed" to the title. For starts, yellow indicates the location of called starts comprised solely of Glimmer/GeneMark auto-annotations, green indicates the location of called starts with at least 1 manual gene annotation.

# Pham 861 Report

This analysis was run 04/28/24 on database version 559.

Pham number 861 has 134 members, 16 are drafts.

Phages represented in each track:

• Track 1 : Magic8 63, Inchworm 64, GeneCoco 63, Derpp 62, TyrionL 63, Labeouficaum\_63

• Track 2 : FugateOSU\_63, Eugenia\_62, Vaishali24\_61, Zelda\_63, DirtJuice\_63, Mecca 62, Keitherie 64, Podrick 61, BlueHusk 64, Mutante 62, Mulan 62, Durga 65, Orfeu 62, Robyn 62, Phamished 64, Legolas 64, LemonSlice 63, Xavier\_61, Kahve\_62, Inverness\_61, LuckyMarjie\_60, Fringe\_66, Quisquiliae\_63, Bluephacebaby\_62, YouGoGlencoco\_63, ShiVal\_60, Chaelin\_63, Spartan300\_62, Altwerkus\_60, Aelin\_62, Cher\_62, Nyala\_61, Lulwa\_60, Anderson\_63, Tomlarah\_63, Placalicious 63, Jillium 62, HighStump 64, Megamind20 63, Skippy 63, Cosmolli16\_63, Pacifista\_65, Vaticameos\_59, Sophia\_61, Gwilliam\_64, JangoPhett\_62, Surely\_62, Plmatters\_61, Katniss\_63, Solosis\_61, Timmi\_61, True\_61, Gareth\_62, Banjo\_61, Virapocalypse\_63, Serpentine\_0062, Roliet\_60, MRabcd\_62, Nacho\_0064, Cannibal\_62, DaddyDaniels\_64, Dione\_60, Telesworld\_60, Riggan\_63, Adriana\_64, Nicole21\_63, SassyCat97\_61, Samaymay 62, Mana 61, Simielle 62, QueenBeane 62, Daka 65, Roscoe 63, Waterdiva\_62, Olive\_62, Usavi\_62, MiniBoss\_60, Lumine\_63, CheetO\_62, Omniscient\_63, HenryJackson\_62, Craff\_65, Slatt\_63, Boehler\_62, Burr\_62, Kwadwo\_61, Kloppinator\_63, Matalotodo\_62, Zaider\_63, Bishoperium\_62, Windsor\_62, Valjean\_62, Morty\_63, TomBombadil\_62, Mcshane\_61, Toni\_62, Piglet\_0062, Haleema\_61, CamL\_62, Olak\_63

• Track 3 : PhrankReynolds\_62, Phergie\_103, LeiMonet\_65, Thunderbird\_63, Wallhey 63, Jiraiya 66, PhenghisKhan 63, LasagnaCat 63, Kwksand96 63, Longacauda\_63

• Track 4 : Prickles\_64, PhrodoBaggins\_63, JakeO\_63, Maru\_62, Struggle\_63

• Track 5 : Rimu\_65, PhatLouie\_64, Swiphy\_66, KlimbOn\_62, Coletti\_65, Kimbrough\_63, Selr12\_64

• Track 6: Jiminy 63, Schadenfreude 62

• Track 7 : Carthage\_61, Brilliant\_65, Soile\_63

• Track 8 : Charles 1 63

## **Summary of Final Annotations (See graph section above for start numbers):**

The start number called the most often in the published annotations is 9, it was called in 92 of the 118 non-draft genes in the pham.

Genes that call this "Most Annotated" start: • Adriana 64, Aelin 62, Altwerkus 60, Anderson 63, Banjo 61, Bishoperium 62, BlueHusk\_64, Bluephacebaby\_62, Boehler\_62, Burr\_62, CamL\_62, Cannibal\_62, Chaelin\_63, CheetO\_62, Cher\_62, Cosmolli16\_63, Craff\_65, DaddyDaniels\_64, Daka\_65, Dione\_60, DirtJuice\_63, Durga\_65, Eugenia\_62, Fringe\_66, FugateOSU\_63, Gareth\_62, Gwilliam\_64, Haleema\_61, HenryJackson\_62, HighStump\_64, Inverness\_61, JangoPhett\_62, Jillium\_62, Kahve\_62, Katniss\_63, Keitherie 64, Kloppinator 63, Kwadwo 61, Legolas 64, LemonSlice 63, LuckyMarjie\_60, Lulwa\_60, Lumine\_63, MRabcd\_62, Mana\_61, Matalotodo\_62, Mcshane\_61, Mecca\_62, Megamind20\_63, MiniBoss\_60, Morty\_63, Mulan\_62, Mutante\_62, Nacho\_0064, Nicole21\_63, Nyala\_61, Olak\_63, Olive\_62, Omniscient\_63, Orfeu\_62, Pacifista\_65, Phamished\_64, Piglet\_0062, Placalicious 63, Plmatters 61, Podrick 61, QueenBeane 62, Quisquiliae 63, Riggan\_63, Robyn\_62, Roliet\_60, Roscoe\_63, Samaymay\_62, SassyCat97\_61, Serpentine\_0062, ShiVal\_60, Simielle\_62, Skippy\_63, Slatt\_63, Solosis\_61, Sophia\_61, Spartan300\_62, Surely\_62, Telesworld\_60, Timmi\_61, TomBombadil\_62, Tomlarah\_63, Toni\_62, True\_61, Usavi\_62, Vaishali24\_61, Valjean\_62, Vaticameos\_59, Virapocalypse\_63, Waterdiva\_62, Windsor\_62, Xavier\_61, YouGoGlencoco\_63, Zaider\_63, Zelda\_63,

Genes that have the "Most Annotated" start but do not call it: • Coletti 65, Kimbrough 63, KlimbOn 62, PhatLouie 64, Rimu 65, Selr12 64, Swiphy\_66,

Genes that do not have the "Most Annotated" start:

• Brilliant 65, Carthage 61, Charles1 63, Derpp 62, GeneCoco 63, Inchworm 64, JakeO\_63, Jiminy\_63, Jiraiya\_66, Kwksand96\_63, Labeouficaum\_63, LasagnaCat\_63, LeiMonet\_65, Longacauda\_63, Magic8\_63, Maru\_62, PhenghisKhan\_63, Phergie\_103, PhrankReynolds\_62, PhrodoBaggins\_63, Prickles 64, Schadenfreude 62, Soile 63, Struggle 63, Thunderbird 63, TyrionL\_63, Wallhey\_63,

## **Summary by start number:**

Start 7:

• Found in 107 of 134 ( 79.9% ) of genes in pham

• Manual Annotations of this start: 3 of 118

• Called 6.5% of time when present

• Phage (with cluster) where this start called: Coletti\_65 (B1), Kimbrough\_63 (B1), KlimbOn\_62 (B1), PhatLouie\_64 (B1), Rimu\_65 (B1), Selr12\_64 (B1), Swiphy\_66 (B1),

Start 8:

• Found in 16 of 134 ( 11.9% ) of genes in pham

• Manual Annotations of this start: 6 of 118

• Called 62.5% of time when present

• Phage (with cluster) where this start called: Jiraiya\_66 (B1), Kwksand96\_63 (B1), LasagnaCat 63 (B1), LeiMonet 65 (B1), Longacauda 63 (B1), PhenghisKhan 63 (B1), Phergie\_103 (B1), PhrankReynolds\_62 (B1), Thunderbird\_63 (B1), Wallhey\_63 (B1),

Start 9:

- Found in 107 of 134 ( 79.9% ) of genes in pham
- Manual Annotations of this start: 92 of 118
- Called 93.5% of time when present

• Phage (with cluster) where this start called: Adriana 64 (B1), Aelin 62 (B1), Altwerkus\_60 (B1), Anderson\_63 (B1), Banjo\_61 (B1), Bishoperium\_62 (B1), BlueHusk\_64 (B1), Bluephacebaby\_62 (B1), Boehler\_62 (B1), Burr\_62 (B1), CamL\_62 (B1), Cannibal\_62 (B1), Chaelin\_63 (B1), CheetO\_62 (B1), Cher\_62 (B1), Cosmolli16\_63 (B1), Craff\_65 (B1), DaddyDaniels\_64 (B1), Daka\_65 (B1), Dione\_60 (B1), DirtJuice\_63 (B1), Durga\_65 (B1), Eugenia\_62 (B1), Fringe\_66 (B1), FugateOSU\_63 (B1), Gareth\_62 (B1), Gwilliam\_64 (B1), Haleema\_61 (B1), HenryJackson\_62 (B1), HighStump\_64 (B1), Inverness\_61 (B1), JangoPhett\_62 (B1), Jillium\_62 (B1), Kahve\_62 (B1), Katniss\_63 (B1), Keitherie\_64 (B1), Kloppinator\_63 (B1), Kwadwo\_61 (B1), Legolas\_64 (B1), LemonSlice\_63 (B1), LuckyMarjie\_60 (B1), Lulwa\_60 (B1), Lumine\_63 (B1), MRabcd\_62 (B1), Mana\_61 (B1), Matalotodo\_62 (B1), Mcshane\_61 (B1), Mecca\_62 (B1), Megamind20\_63 (B1), MiniBoss\_60 (B1), Morty\_63 (B1), Mulan\_62 (B1), Mutante\_62 (B1), Nacho\_0064 (B1), Nicole21 63 (B1), Nyala\_61 (B1), Olak\_63 (B1), Olive\_62 (B1), Omniscient\_63 (B1), Orfeu\_62  $(B1)$ , Pacifista\_65 (B1), Phamished\_64 (B1), Piglet\_0062 (B1), Placalicious\_63 (B1), Plmatters\_61 (B1), Podrick\_61 (B1), QueenBeane\_62 (B1), Quisquiliae\_63 (B1), Riggan\_63 (B1), Robyn\_62 (B1), Roliet\_60 (B1), Roscoe\_63 (B1), Samaymay\_62 (B1), SassyCat97\_61 (B1), Serpentine\_0062 (B1), ShiVal\_60 (B1), Simielle\_62 (B1), Skippy\_63 (B1), Slatt\_63 (B1), Solosis\_61 (B1), Sophia\_61 (B1), Spartan300\_62 (B1), Surely\_62 (B1), Telesworld\_60 (B1), Timmi\_61 (B1), TomBombadil\_62 (B1), Tomlarah\_63 (B1), Toni\_62 (B1), True\_61 (B1), Usavi\_62 (B1), Vaishali24\_61 (B1), Valjean\_62 (B1), Vaticameos\_59 (B1), Virapocalypse\_63 (B1), Waterdiva\_62 (B1), Windsor\_62 (B1), Xavier\_61 (B1), YouGoGlencoco\_63 (B1), Zaider\_63 (B1), Zelda\_63 (B1),

## Start 10:

- Found in 8 of 134 ( 6.0% ) of genes in pham
- Manual Annotations of this start: 5 of 118
- Called 62.5% of time when present

• Phage (with cluster) where this start called: JakeO\_63 (B1), Maru\_62 (B1), PhrodoBaggins 63 (B1), Prickles 64 (B1), Struggle 63 (B1),

## Start 12:

- Found in 27 of 134 ( 20.1% ) of genes in pham
- Manual Annotations of this start: 12 of 118
- Called 44.4% of time when present

• Phage (with cluster) where this start called: Brilliant 65 (B1), Carthage 61 (B1), Charles1\_63 (B1), Derpp\_62 (B1), GeneCoco\_63 (B1), Inchworm\_64 (B1), Jiminy\_63 (B1), Labeouficaum\_63 (B1), Magic8\_63 (B1), Schadenfreude\_62 (B1), Soile\_63 (B1), TyrionL\_63 (B1),

## **Summary by clusters:**

There is one cluster represented in this pham: B1

Info for manual annotations of cluster B1:

- •Start number 7 was manually annotated 3 times for cluster B1.
- •Start number 8 was manually annotated 6 times for cluster B1.
- •Start number 9 was manually annotated 92 times for cluster B1.
- •Start number 10 was manually annotated 5 times for cluster B1.

•Start number 12 was manually annotated 12 times for cluster B1.

### **Gene Information:**

Gene: Adriana\_64 Start: 55683, Stop: 55561, Start Num: 9 Candidate Starts for Adriana\_64: (Start: 7 @55704 has 3 MA's), (Start: 9 @55683 has 92 MA's), (13, 55617),

Gene: Aelin\_62 Start: 54620, Stop: 54498, Start Num: 9 Candidate Starts for Aelin\_62: (Start: 7 @54641 has 3 MA's), (Start: 9 @54620 has 92 MA's), (13, 54554),

Gene: Altwerkus\_60 Start: 54266, Stop: 54144, Start Num: 9 Candidate Starts for Altwerkus\_60: (Start: 7 @54287 has 3 MA's), (Start: 9 @54266 has 92 MA's), (13, 54200),

Gene: Anderson\_63 Start: 54838, Stop: 54716, Start Num: 9 Candidate Starts for Anderson\_63: (Start: 7 @54859 has 3 MA's), (Start: 9 @54838 has 92 MA's), (13, 54772),

Gene: Banjo\_61 Start: 54613, Stop: 54491, Start Num: 9 Candidate Starts for Banjo\_61: (Start: 7 @54634 has 3 MA's), (Start: 9 @54613 has 92 MA's), (13, 54547),

Gene: Bishoperium\_62 Start: 55152, Stop: 55030, Start Num: 9 Candidate Starts for Bishoperium\_62: (Start: 7 @55173 has 3 MA's), (Start: 9 @55152 has 92 MA's), (13, 55086),

Gene: BlueHusk\_64 Start: 54636, Stop: 54514, Start Num: 9 Candidate Starts for BlueHusk\_64: (Start: 7 @54657 has 3 MA's), (Start: 9 @54636 has 92 MA's), (13, 54570),

Gene: Bluephacebaby\_62 Start: 55155, Stop: 55033, Start Num: 9 Candidate Starts for Bluephacebaby\_62: (Start: 7 @55176 has 3 MA's), (Start: 9 @55155 has 92 MA's), (13, 55089),

Gene: Boehler\_62 Start: 54799, Stop: 54677, Start Num: 9 Candidate Starts for Boehler\_62: (Start: 7 @54820 has 3 MA's), (Start: 9 @54799 has 92 MA's), (13, 54733),

Gene: Brilliant\_65 Start: 55102, Stop: 54998, Start Num: 12 Candidate Starts for Brilliant\_65: (11, 55105), (Start: 12 @55102 has 12 MA's), (13, 55054),

Gene: Burr\_62 Start: 54588, Stop: 54466, Start Num: 9 Candidate Starts for Burr\_62: (Start: 7 @54609 has 3 MA's), (Start: 9 @54588 has 92 MA's), (13, 54522),

Gene: CamL\_62 Start: 54920, Stop: 54798, Start Num: 9 Candidate Starts for CamL\_62: (Start: 7 @54941 has 3 MA's), (Start: 9 @54920 has 92 MA's), (13, 54854), Gene: Cannibal\_62 Start: 54862, Stop: 54740, Start Num: 9 Candidate Starts for Cannibal\_62: (Start: 7 @54883 has 3 MA's), (Start: 9 @54862 has 92 MA's), (13, 54796),

Gene: Carthage\_61 Start: 54081, Stop: 53977, Start Num: 12 Candidate Starts for Carthage\_61: (11, 54084), (Start: 12 @54081 has 12 MA's), (13, 54033),

Gene: Chaelin\_63 Start: 55150, Stop: 55028, Start Num: 9 Candidate Starts for Chaelin\_63: (Start: 7 @55171 has 3 MA's), (Start: 9 @55150 has 92 MA's), (13, 55084),

Gene: Charles1\_63 Start: 54856, Stop: 54752, Start Num: 12 Candidate Starts for Charles1\_63: (Start: 10 @54871 has 5 MA's), (11, 54859), (Start: 12 @54856 has 12 MA's), (14, 54808),

Gene: CheetO\_62 Start: 54836, Stop: 54714, Start Num: 9 Candidate Starts for CheetO\_62: (Start: 7 @54857 has 3 MA's), (Start: 9 @54836 has 92 MA's), (13, 54770),

Gene: Cher\_62 Start: 55130, Stop: 55008, Start Num: 9 Candidate Starts for Cher\_62: (Start: 7 @55151 has 3 MA's), (Start: 9 @55130 has 92 MA's), (13, 55064),

Gene: Coletti\_65 Start: 55699, Stop: 55556, Start Num: 7 Candidate Starts for Coletti\_65: (Start: 7 @55699 has 3 MA's), (Start: 9 @55678 has 92 MA's), (13, 55612),

Gene: Cosmolli16\_63 Start: 55320, Stop: 55198, Start Num: 9 Candidate Starts for Cosmolli16\_63: (Start: 7 @55341 has 3 MA's), (Start: 9 @55320 has 92 MA's), (13, 55254),

Gene: Craff\_65 Start: 55565, Stop: 55443, Start Num: 9 Candidate Starts for Craff\_65: (Start: 7 @55586 has 3 MA's), (Start: 9 @55565 has 92 MA's), (13, 55499),

Gene: DaddyDaniels\_64 Start: 55098, Stop: 54976, Start Num: 9 Candidate Starts for DaddyDaniels\_64: (Start: 7 @55119 has 3 MA's), (Start: 9 @55098 has 92 MA's), (13, 55032),

Gene: Daka\_65 Start: 55119, Stop: 54997, Start Num: 9 Candidate Starts for Daka\_65: (Start: 7 @55140 has 3 MA's), (Start: 9 @55119 has 92 MA's), (13, 55053),

Gene: Derpp\_62 Start: 54683, Stop: 54579, Start Num: 12 Candidate Starts for Derpp\_62: (1, 55079), (2, 54893), (3, 54818), (4, 54776), (5, 54773), (6, 54746), (Start: 8 @54704 has 6 MA's), (11, 54686), (Start: 12 @54683 has 12 MA's), (13, 54635),

Gene: Dione\_60 Start: 54317, Stop: 54195, Start Num: 9 Candidate Starts for Dione\_60: (Start: 7 @54338 has 3 MA's), (Start: 9 @54317 has 92 MA's), (13, 54251), Gene: DirtJuice\_63 Start: 54907, Stop: 54785, Start Num: 9 Candidate Starts for DirtJuice\_63: (Start: 7 @54928 has 3 MA's), (Start: 9 @54907 has 92 MA's), (13, 54841),

Gene: Durga\_65 Start: 55350, Stop: 55228, Start Num: 9 Candidate Starts for Durga\_65: (Start: 7 @55371 has 3 MA's), (Start: 9 @55350 has 92 MA's), (13, 55284),

Gene: Eugenia\_62 Start: 54969, Stop: 54847, Start Num: 9 Candidate Starts for Eugenia\_62: (Start: 7 @54990 has 3 MA's), (Start: 9 @54969 has 92 MA's), (13, 54903),

Gene: Fringe\_66 Start: 55484, Stop: 55362, Start Num: 9 Candidate Starts for Fringe\_66: (Start: 7 @55505 has 3 MA's), (Start: 9 @55484 has 92 MA's), (13, 55418),

Gene: FugateOSU\_63 Start: 55653, Stop: 55531, Start Num: 9 Candidate Starts for FugateOSU\_63: (Start: 7 @55674 has 3 MA's), (Start: 9 @55653 has 92 MA's), (13, 55587),

Gene: Gareth\_62 Start: 55106, Stop: 54984, Start Num: 9 Candidate Starts for Gareth\_62: (Start: 7 @55127 has 3 MA's), (Start: 9 @55106 has 92 MA's), (13, 55040),

Gene: GeneCoco\_63 Start: 55131, Stop: 55027, Start Num: 12 Candidate Starts for GeneCoco\_63: (1, 55527), (2, 55341), (3, 55266), (4, 55224), (5, 55221), (6, 55194), (Start: 8 @55152 has 6 MA's), (11, 55134), (Start: 12 @55131 has 12 MA's), (13, 55083),

Gene: Gwilliam\_64 Start: 55500, Stop: 55378, Start Num: 9 Candidate Starts for Gwilliam\_64: (Start: 7 @55521 has 3 MA's), (Start: 9 @55500 has 92 MA's), (13, 55434),

Gene: Haleema\_61 Start: 54647, Stop: 54525, Start Num: 9 Candidate Starts for Haleema\_61: (Start: 7 @54668 has 3 MA's), (Start: 9 @54647 has 92 MA's), (13, 54581),

Gene: HenryJackson\_62 Start: 55130, Stop: 55008, Start Num: 9 Candidate Starts for HenryJackson\_62: (Start: 7 @55151 has 3 MA's), (Start: 9 @55130 has 92 MA's), (13, 55064),

Gene: HighStump\_64 Start: 55107, Stop: 54985, Start Num: 9 Candidate Starts for HighStump\_64: (Start: 7 @55128 has 3 MA's), (Start: 9 @55107 has 92 MA's), (13, 55041),

Gene: Inchworm\_64 Start: 54966, Stop: 54862, Start Num: 12 Candidate Starts for Inchworm\_64: (1, 55362), (2, 55176), (3, 55101), (4, 55059), (5, 55056), (6, 55029), (Start: 8 @54987 has 6 MA's), (11, 54969), (Start: 12 @54966 has 12 MA's), (13, 54918),

Gene: Inverness\_61 Start: 54634, Stop: 54512, Start Num: 9 Candidate Starts for Inverness\_61:

(Start: 7 @54655 has 3 MA's), (Start: 9 @54634 has 92 MA's), (13, 54568),

Gene: JakeO\_63 Start: 54859, Stop: 54740, Start Num: 10 Candidate Starts for JakeO\_63: (Start: 10 @54859 has 5 MA's), (11, 54847), (Start: 12 @54844 has 12 MA's), (13, 54796),

Gene: JangoPhett\_62 Start: 54921, Stop: 54799, Start Num: 9 Candidate Starts for JangoPhett\_62: (Start: 7 @54942 has 3 MA's), (Start: 9 @54921 has 92 MA's), (13, 54855),

Gene: Jillium\_62 Start: 55125, Stop: 55003, Start Num: 9 Candidate Starts for Jillium\_62: (Start: 7 @55146 has 3 MA's), (Start: 9 @55125 has 92 MA's), (13, 55059),

Gene: Jiminy\_63 Start: 54680, Stop: 54576, Start Num: 12 Candidate Starts for Jiminy\_63: (Start: 10 @54695 has 5 MA's), (11, 54683), (Start: 12 @54680 has 12 MA's), (13, 54632),

Gene: Jiraiya\_66 Start: 54899, Stop: 54774, Start Num: 8 Candidate Starts for Jiraiya\_66: (1, 55274), (2, 55088), (3, 55013), (4, 54971), (5, 54968), (6, 54941), (Start: 8 @54899 has 6 MA's), (11, 54881), (Start: 12 @54878 has 12 MA's), (13, 54830),

Gene: Kahve\_62 Start: 55127, Stop: 55005, Start Num: 9 Candidate Starts for Kahve\_62: (Start: 7 @55148 has 3 MA's), (Start: 9 @55127 has 92 MA's), (13, 55061),

Gene: Katniss\_63 Start: 54565, Stop: 54443, Start Num: 9 Candidate Starts for Katniss\_63: (Start: 7 @54586 has 3 MA's), (Start: 9 @54565 has 92 MA's), (13, 54499),

Gene: Keitherie\_64 Start: 55188, Stop: 55066, Start Num: 9 Candidate Starts for Keitherie\_64: (Start: 7 @55209 has 3 MA's), (Start: 9 @55188 has 92 MA's), (13, 55122),

Gene: Kimbrough\_63 Start: 55189, Stop: 55046, Start Num: 7 Candidate Starts for Kimbrough\_63: (Start: 7 @55189 has 3 MA's), (Start: 9 @55168 has 92 MA's), (13, 55102),

Gene: KlimbOn\_62 Start: 54647, Stop: 54504, Start Num: 7 Candidate Starts for KlimbOn\_62: (Start: 7 @54647 has 3 MA's), (Start: 9 @54626 has 92 MA's), (13, 54560),

Gene: Kloppinator\_63 Start: 54777, Stop: 54655, Start Num: 9 Candidate Starts for Kloppinator\_63: (Start: 7 @54798 has 3 MA's), (Start: 9 @54777 has 92 MA's), (13, 54711),

Gene: Kwadwo\_61 Start: 54578, Stop: 54456, Start Num: 9 Candidate Starts for Kwadwo\_61: (Start: 7 @54599 has 3 MA's), (Start: 9 @54578 has 92 MA's), (13, 54512),

Gene: Kwksand96\_63 Start: 54716, Stop: 54591, Start Num: 8 Candidate Starts for Kwksand96\_63:

(1, 55091), (2, 54905), (3, 54830), (4, 54788), (5, 54785), (6, 54758), (Start: 8 @54716 has 6 MA's), (11, 54698), (Start: 12 @54695 has 12 MA's), (13, 54647),

Gene: Labeouficaum\_63 Start: 54683, Stop: 54579, Start Num: 12 Candidate Starts for Labeouficaum\_63: (1, 55079), (2, 54893), (3, 54818), (4, 54776), (5, 54773), (6, 54746), (Start: 8 @54704 has 6 MA's), (11, 54686), (Start: 12 @54683 has 12 MA's), (13, 54635),

Gene: LasagnaCat\_63 Start: 54999, Stop: 54874, Start Num: 8 Candidate Starts for LasagnaCat\_63: (1, 55374), (2, 55188), (3, 55113), (4, 55071), (5, 55068), (6, 55041), (Start: 8 @54999 has 6 MA's), (11, 54981), (Start: 12 @54978 has 12 MA's), (13, 54930),

Gene: Legolas\_64 Start: 54947, Stop: 54825, Start Num: 9 Candidate Starts for Legolas\_64: (Start: 7 @54968 has 3 MA's), (Start: 9 @54947 has 92 MA's), (13, 54881),

Gene: LeiMonet\_65 Start: 55073, Stop: 54948, Start Num: 8 Candidate Starts for LeiMonet\_65: (1, 55448), (2, 55262), (3, 55187), (4, 55145), (5, 55142), (6, 55115), (Start: 8 @55073 has 6 MA's), (11, 55055), (Start: 12 @55052 has 12 MA's), (13, 55004),

Gene: LemonSlice\_63 Start: 54538, Stop: 54416, Start Num: 9 Candidate Starts for LemonSlice\_63: (Start: 7 @54559 has 3 MA's), (Start: 9 @54538 has 92 MA's), (13, 54472),

Gene: Longacauda\_63 Start: 54976, Stop: 54851, Start Num: 8 Candidate Starts for Longacauda\_63: (1, 55351), (2, 55165), (3, 55090), (4, 55048), (5, 55045), (6, 55018), (Start: 8 @54976 has 6 MA's), (11, 54958), (Start: 12 @54955 has 12 MA's), (13, 54907),

Gene: LuckyMarjie\_60 Start: 54328, Stop: 54206, Start Num: 9 Candidate Starts for LuckyMariie 60: (Start: 7 @54349 has 3 MA's), (Start: 9 @54328 has 92 MA's), (13, 54262),

Gene: Lulwa\_60 Start: 53910, Stop: 53788, Start Num: 9 Candidate Starts for Lulwa\_60: (Start: 7 @53931 has 3 MA's), (Start: 9 @53910 has 92 MA's), (13, 53844),

Gene: Lumine\_63 Start: 54797, Stop: 54675, Start Num: 9 Candidate Starts for Lumine\_63: (Start: 7 @54818 has 3 MA's), (Start: 9 @54797 has 92 MA's), (13, 54731),

Gene: MRabcd\_62 Start: 54921, Stop: 54799, Start Num: 9 Candidate Starts for MRabcd\_62: (Start: 7 @54942 has 3 MA's), (Start: 9 @54921 has 92 MA's), (13, 54855),

Gene: Magic8\_63 Start: 54897, Stop: 54793, Start Num: 12 Candidate Starts for Magic8\_63: (1, 55293), (2, 55107), (3, 55032), (4, 54990), (5, 54987), (6, 54960), (Start: 8 @54918 has 6 MA's), (11, 54900), (Start: 12 @54897 has 12 MA's), (13, 54849),

Gene: Mana\_61 Start: 54593, Stop: 54471, Start Num: 9

Candidate Starts for Mana\_61: (Start: 7 @54614 has 3 MA's), (Start: 9 @54593 has 92 MA's), (13, 54527),

Gene: Maru\_62 Start: 55029, Stop: 54910, Start Num: 10 Candidate Starts for Maru\_62: (Start: 10 @55029 has 5 MA's), (11, 55017), (Start: 12 @55014 has 12 MA's), (13, 54966),

Gene: Matalotodo\_62 Start: 55145, Stop: 55023, Start Num: 9 Candidate Starts for Matalotodo\_62: (Start: 7 @55166 has 3 MA's), (Start: 9 @55145 has 92 MA's), (13, 55079),

Gene: Mcshane\_61 Start: 54591, Stop: 54469, Start Num: 9 Candidate Starts for Mcshane\_61: (Start: 7 @54612 has 3 MA's), (Start: 9 @54591 has 92 MA's), (13, 54525),

Gene: Mecca\_62 Start: 55156, Stop: 55034, Start Num: 9 Candidate Starts for Mecca\_62: (Start: 7 @55177 has 3 MA's), (Start: 9 @55156 has 92 MA's), (13, 55090),

Gene: Megamind20\_63 Start: 54579, Stop: 54457, Start Num: 9 Candidate Starts for Megamind20\_63: (Start: 7 @54600 has 3 MA's), (Start: 9 @54579 has 92 MA's), (13, 54513),

Gene: MiniBoss\_60 Start: 53938, Stop: 53816, Start Num: 9 Candidate Starts for MiniBoss\_60: (Start: 7 @53959 has 3 MA's), (Start: 9 @53938 has 92 MA's), (13, 53872),

Gene: Morty\_63 Start: 55120, Stop: 54998, Start Num: 9 Candidate Starts for Morty\_63: (Start: 7 @55141 has 3 MA's), (Start: 9 @55120 has 92 MA's), (13, 55054),

Gene: Mulan\_62 Start: 54831, Stop: 54709, Start Num: 9 Candidate Starts for Mulan\_62: (Start: 7 @54852 has 3 MA's), (Start: 9 @54831 has 92 MA's), (13, 54765),

Gene: Mutante\_62 Start: 54603, Stop: 54481, Start Num: 9 Candidate Starts for Mutante\_62: (Start: 7 @54624 has 3 MA's), (Start: 9 @54603 has 92 MA's), (13, 54537),

Gene: Nacho\_0064 Start: 55351, Stop: 55229, Start Num: 9 Candidate Starts for Nacho\_0064: (Start: 7 @55372 has 3 MA's), (Start: 9 @55351 has 92 MA's), (13, 55285),

Gene: Nicole21\_63 Start: 54882, Stop: 54760, Start Num: 9 Candidate Starts for Nicole21\_63: (Start: 7 @54903 has 3 MA's), (Start: 9 @54882 has 92 MA's), (13, 54816),

Gene: Nyala\_61 Start: 54601, Stop: 54479, Start Num: 9 Candidate Starts for Nyala\_61: (Start: 7 @54622 has 3 MA's), (Start: 9 @54601 has 92 MA's), (13, 54535),

Gene: Olak\_63 Start: 54604, Stop: 54482, Start Num: 9 Candidate Starts for Olak\_63:

(Start: 7 @54625 has 3 MA's), (Start: 9 @54604 has 92 MA's), (13, 54538),

Gene: Olive\_62 Start: 54817, Stop: 54695, Start Num: 9 Candidate Starts for Olive\_62: (Start: 7 @54838 has 3 MA's), (Start: 9 @54817 has 92 MA's), (13, 54751),

Gene: Omniscient\_63 Start: 55464, Stop: 55342, Start Num: 9 Candidate Starts for Omniscient\_63: (Start: 7 @55485 has 3 MA's), (Start: 9 @55464 has 92 MA's), (13, 55398),

Gene: Orfeu\_62 Start: 55140, Stop: 55018, Start Num: 9 Candidate Starts for Orfeu\_62: (Start: 7 @55161 has 3 MA's), (Start: 9 @55140 has 92 MA's), (13, 55074),

Gene: Pacifista\_65 Start: 54600, Stop: 54478, Start Num: 9 Candidate Starts for Pacifista\_65: (Start: 7 @54621 has 3 MA's), (Start: 9 @54600 has 92 MA's), (13, 54534),

Gene: Phamished\_64 Start: 54813, Stop: 54691, Start Num: 9 Candidate Starts for Phamished\_64: (Start: 7 @54834 has 3 MA's), (Start: 9 @54813 has 92 MA's), (13, 54747),

Gene: PhatLouie\_64 Start: 55160, Stop: 55017, Start Num: 7 Candidate Starts for PhatLouie\_64: (Start: 7 @55160 has 3 MA's), (Start: 9 @55139 has 92 MA's), (13, 55073),

Gene: PhenghisKhan\_63 Start: 54773, Stop: 54648, Start Num: 8 Candidate Starts for PhenghisKhan\_63: (1, 55148), (2, 54962), (3, 54887), (4, 54845), (5, 54842), (6, 54815), (Start: 8 @54773 has 6 MA's), (11, 54755), (Start: 12 @54752 has 12 MA's), (13, 54704),

Gene: Phergie\_103 Start: 54765, Stop: 54640, Start Num: 8 Candidate Starts for Phergie\_103: (1, 55140), (2, 54954), (3, 54879), (4, 54837), (5, 54834), (6, 54807), (Start: 8 @54765 has 6 MA's), (11, 54747), (Start: 12 @54744 has 12 MA's), (13, 54696),

Gene: PhrankReynolds\_62 Start: 54770, Stop: 54645, Start Num: 8 Candidate Starts for PhrankReynolds\_62: (1, 55145), (2, 54959), (3, 54884), (4, 54842), (5, 54839), (6, 54812), (Start: 8 @54770 has 6 MA's), (11, 54752), (Start: 12 @54749 has 12 MA's), (13, 54701),

Gene: PhrodoBaggins\_63 Start: 54984, Stop: 54865, Start Num: 10 Candidate Starts for PhrodoBaggins\_63: (Start: 10 @54984 has 5 MA's), (11, 54972), (Start: 12 @54969 has 12 MA's), (13, 54921),

Gene: Piglet\_0062 Start: 55093, Stop: 54971, Start Num: 9 Candidate Starts for Piglet\_0062: (Start: 7 @55114 has 3 MA's), (Start: 9 @55093 has 92 MA's), (13, 55027),

Gene: Placalicious\_63 Start: 55650, Stop: 55528, Start Num: 9 Candidate Starts for Placalicious\_63: (Start: 7 @55671 has 3 MA's), (Start: 9 @55650 has 92 MA's), (13, 55584), Gene: Plmatters\_61 Start: 54623, Stop: 54501, Start Num: 9 Candidate Starts for Plmatters\_61: (Start: 7 @54644 has 3 MA's), (Start: 9 @54623 has 92 MA's), (13, 54557),

Gene: Podrick\_61 Start: 54402, Stop: 54280, Start Num: 9 Candidate Starts for Podrick\_61: (Start: 7 @54423 has 3 MA's), (Start: 9 @54402 has 92 MA's), (13, 54336),

Gene: Prickles\_64 Start: 55111, Stop: 54992, Start Num: 10 Candidate Starts for Prickles\_64: (Start: 10 @55111 has 5 MA's), (11, 55099), (Start: 12 @55096 has 12 MA's), (13, 55048),

Gene: QueenBeane\_62 Start: 54920, Stop: 54798, Start Num: 9 Candidate Starts for QueenBeane\_62: (Start: 7 @54941 has 3 MA's), (Start: 9 @54920 has 92 MA's), (13, 54854),

Gene: Quisquiliae\_63 Start: 54881, Stop: 54759, Start Num: 9 Candidate Starts for Quisquiliae\_63: (Start: 7 @54902 has 3 MA's), (Start: 9 @54881 has 92 MA's), (13, 54815),

Gene: Riggan\_63 Start: 54913, Stop: 54791, Start Num: 9 Candidate Starts for Riggan\_63: (Start: 7 @54934 has 3 MA's), (Start: 9 @54913 has 92 MA's), (13, 54847),

Gene: Rimu\_65 Start: 55102, Stop: 54959, Start Num: 7 Candidate Starts for Rimu\_65: (Start: 7 @55102 has 3 MA's), (Start: 9 @55081 has 92 MA's), (13, 55015),

Gene: Robyn\_62 Start: 54760, Stop: 54638, Start Num: 9 Candidate Starts for Robyn\_62: (Start: 7 @54781 has 3 MA's), (Start: 9 @54760 has 92 MA's), (13, 54694),

Gene: Roliet\_60 Start: 53955, Stop: 53833, Start Num: 9 Candidate Starts for Roliet\_60: (Start: 7 @53976 has 3 MA's), (Start: 9 @53955 has 92 MA's), (13, 53889),

Gene: Roscoe\_63 Start: 55059, Stop: 54937, Start Num: 9 Candidate Starts for Roscoe\_63: (Start: 7 @55080 has 3 MA's), (Start: 9 @55059 has 92 MA's), (13, 54993),

Gene: Samaymay\_62 Start: 54920, Stop: 54798, Start Num: 9 Candidate Starts for Samaymay\_62: (Start: 7 @54941 has 3 MA's), (Start: 9 @54920 has 92 MA's), (13, 54854),

Gene: SassyCat97\_61 Start: 54605, Stop: 54483, Start Num: 9 Candidate Starts for SassyCat97\_61: (Start: 7 @54626 has 3 MA's), (Start: 9 @54605 has 92 MA's), (13, 54539),

Gene: Schadenfreude\_62 Start: 54467, Stop: 54363, Start Num: 12 Candidate Starts for Schadenfreude\_62: (Start: 10 @54482 has 5 MA's), (11, 54470), (Start: 12 @54467 has 12 MA's), (13, 54419),

Gene: Selr12\_64 Start: 54650, Stop: 54507, Start Num: 7

Candidate Starts for Selr12\_64: (Start: 7 @54650 has 3 MA's), (Start: 9 @54629 has 92 MA's), (13, 54563),

Gene: Serpentine\_0062 Start: 54985, Stop: 54863, Start Num: 9 Candidate Starts for Serpentine\_0062: (Start: 7 @55006 has 3 MA's), (Start: 9 @54985 has 92 MA's), (13, 54919),

Gene: ShiVal\_60 Start: 54624, Stop: 54502, Start Num: 9 Candidate Starts for ShiVal\_60: (Start: 7 @54645 has 3 MA's), (Start: 9 @54624 has 92 MA's), (13, 54558),

Gene: Simielle\_62 Start: 54584, Stop: 54462, Start Num: 9 Candidate Starts for Simielle\_62: (Start: 7 @54605 has 3 MA's), (Start: 9 @54584 has 92 MA's), (13, 54518),

Gene: Skippy\_63 Start: 54838, Stop: 54716, Start Num: 9 Candidate Starts for Skippy\_63: (Start: 7 @54859 has 3 MA's), (Start: 9 @54838 has 92 MA's), (13, 54772),

Gene: Slatt\_63 Start: 54903, Stop: 54781, Start Num: 9 Candidate Starts for Slatt\_63: (Start: 7 @54924 has 3 MA's), (Start: 9 @54903 has 92 MA's), (13, 54837),

Gene: Soile\_63 Start: 55115, Stop: 55011, Start Num: 12 Candidate Starts for Soile\_63: (11, 55118), (Start: 12 @55115 has 12 MA's), (13, 55067),

Gene: Solosis\_61 Start: 54599, Stop: 54477, Start Num: 9 Candidate Starts for Solosis\_61: (Start: 7 @54620 has 3 MA's), (Start: 9 @54599 has 92 MA's), (13, 54533),

Gene: Sophia\_61 Start: 54593, Stop: 54471, Start Num: 9 Candidate Starts for Sophia\_61: (Start: 7 @54614 has 3 MA's), (Start: 9 @54593 has 92 MA's), (13, 54527),

Gene: Spartan300\_62 Start: 54821, Stop: 54699, Start Num: 9 Candidate Starts for Spartan300\_62: (Start: 7 @54842 has 3 MA's), (Start: 9 @54821 has 92 MA's), (13, 54755),

Gene: Struggle\_63 Start: 54693, Stop: 54574, Start Num: 10 Candidate Starts for Struggle\_63: (Start: 10 @54693 has 5 MA's), (11, 54681), (Start: 12 @54678 has 12 MA's), (13, 54630),

Gene: Surely\_62 Start: 54895, Stop: 54773, Start Num: 9 Candidate Starts for Surely\_62: (Start: 7 @54916 has 3 MA's), (Start: 9 @54895 has 92 MA's), (13, 54829),

Gene: Swiphy\_66 Start: 55160, Stop: 55017, Start Num: 7 Candidate Starts for Swiphy\_66: (Start: 7 @55160 has 3 MA's), (Start: 9 @55139 has 92 MA's), (13, 55073),

Gene: Telesworld\_60 Start: 54714, Stop: 54592, Start Num: 9 Candidate Starts for Telesworld\_60:

(Start: 7 @54735 has 3 MA's), (Start: 9 @54714 has 92 MA's), (13, 54648),

Gene: Thunderbird\_63 Start: 54854, Stop: 54729, Start Num: 8 Candidate Starts for Thunderbird\_63: (1, 55229), (2, 55043), (3, 54968), (4, 54926), (5, 54923), (6, 54896), (Start: 8 @54854 has 6 MA's), (11, 54836), (Start: 12 @54833 has 12 MA's), (13, 54785),

Gene: Timmi\_61 Start: 54594, Stop: 54472, Start Num: 9 Candidate Starts for Timmi\_61: (Start: 7 @54615 has 3 MA's), (Start: 9 @54594 has 92 MA's), (13, 54528),

Gene: TomBombadil\_62 Start: 54879, Stop: 54757, Start Num: 9 Candidate Starts for TomBombadil\_62: (Start: 7 @54900 has 3 MA's), (Start: 9 @54879 has 92 MA's), (13, 54813),

Gene: Tomlarah\_63 Start: 55448, Stop: 55326, Start Num: 9 Candidate Starts for Tomlarah\_63: (Start: 7 @55469 has 3 MA's), (Start: 9 @55448 has 92 MA's), (13, 55382),

Gene: Toni\_62 Start: 55041, Stop: 54919, Start Num: 9 Candidate Starts for Toni\_62: (Start: 7 @55062 has 3 MA's), (Start: 9 @55041 has 92 MA's), (13, 54975),

Gene: True\_61 Start: 54604, Stop: 54482, Start Num: 9 Candidate Starts for True\_61: (Start: 7 @54625 has 3 MA's), (Start: 9 @54604 has 92 MA's), (13, 54538),

Gene: TyrionL\_63 Start: 54683, Stop: 54579, Start Num: 12 Candidate Starts for TyrionL\_63: (1, 55079), (2, 54893), (3, 54818), (4, 54776), (5, 54773), (6, 54746), (Start: 8 @54704 has 6 MA's), (11, 54686), (Start: 12 @54683 has 12 MA's), (13, 54635),

Gene: Usavi\_62 Start: 54974, Stop: 54852, Start Num: 9 Candidate Starts for Usavi\_62: (Start: 7 @54995 has 3 MA's), (Start: 9 @54974 has 92 MA's), (13, 54908),

Gene: Vaishali24\_61 Start: 54509, Stop: 54387, Start Num: 9 Candidate Starts for Vaishali24\_61: (Start: 7 @54530 has 3 MA's), (Start: 9 @54509 has 92 MA's), (13, 54443),

Gene: Valjean\_62 Start: 54831, Stop: 54709, Start Num: 9 Candidate Starts for Valjean\_62: (Start: 7 @54852 has 3 MA's), (Start: 9 @54831 has 92 MA's), (13, 54765),

Gene: Vaticameos\_59 Start: 53139, Stop: 53017, Start Num: 9 Candidate Starts for Vaticameos\_59: (Start: 7 @53160 has 3 MA's), (Start: 9 @53139 has 92 MA's), (13, 53073),

Gene: Virapocalypse\_63 Start: 54930, Stop: 54808, Start Num: 9 Candidate Starts for Virapocalypse\_63: (Start: 7 @54951 has 3 MA's), (Start: 9 @54930 has 92 MA's), (13, 54864),

Gene: Wallhey\_63 Start: 54714, Stop: 54589, Start Num: 8

Candidate Starts for Wallhey\_63:

(1, 55089), (2, 54903), (3, 54828), (4, 54786), (5, 54783), (6, 54756), (Start: 8 @54714 has 6 MA's), (11, 54696), (Start: 12 @54693 has 12 MA's), (13, 54645),

Gene: Waterdiva\_62 Start: 54968, Stop: 54846, Start Num: 9 Candidate Starts for Waterdiva\_62: (Start: 7 @54989 has 3 MA's), (Start: 9 @54968 has 92 MA's), (13, 54902),

Gene: Windsor\_62 Start: 55154, Stop: 55032, Start Num: 9 Candidate Starts for Windsor\_62: (Start: 7 @55175 has 3 MA's), (Start: 9 @55154 has 92 MA's), (13, 55088),

Gene: Xavier\_61 Start: 54596, Stop: 54474, Start Num: 9 Candidate Starts for Xavier\_61: (Start: 7 @54617 has 3 MA's), (Start: 9 @54596 has 92 MA's), (13, 54530),

Gene: YouGoGlencoco\_63 Start: 54834, Stop: 54712, Start Num: 9 Candidate Starts for YouGoGlencoco\_63: (Start: 7 @54855 has 3 MA's), (Start: 9 @54834 has 92 MA's), (13, 54768),

Gene: Zaider\_63 Start: 55075, Stop: 54953, Start Num: 9 Candidate Starts for Zaider\_63: (Start: 7 @55096 has 3 MA's), (Start: 9 @55075 has 92 MA's), (13, 55009),

Gene: Zelda\_63 Start: 55236, Stop: 55114, Start Num: 9 Candidate Starts for Zelda\_63: (Start: 7 @55257 has 3 MA's), (Start: 9 @55236 has 92 MA's), (13, 55170),